## , tushu007.com

## << CorelDRAW 9>>

- << CorelDRAW 9>>
- 13 ISBN 9787302038269
- 10 ISBN 7302038260

出版时间:1999-11-01

页数:458

字数:696

extended by PDF and the PDF

http://www.tushu007.com

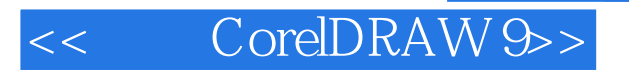

, tushu007.com

COrelDRAW 9

COrelDRAW

1 ChrelDRAW 1.1 CorelDffoW 9 1.2 CorelDRAW 9 2  $2.1$   $2.2$   $2.3$   $2.4$   $2.5$   $2.6$  3  $31$   $31.1$   $31.2$  CorelDRAW  $31.3$   $32$  $321$   $322$   $323$   $324$   $325$   $33$  $4 \t 41 \t 42 \t 421$ 4.2.2 4.3 degree 4.3 l Rectangfe and Ellipse (4.3.2 degree 4.3.2 Polygon 4.3.3 Spiral 4.3.4 Graph pager 4.3.5 4.4  $4.41$  COpy Cut Paste  $4.42$  Duplicate 4.4.3 Clone 4.5 4.6 5 5.1 5.2 5.3 5.3.1 Freehand(5.3.2 Bener 5.3.3 Artistic Media  $54$   $541$   $542$   $543$   $544$  $545$   $546$   $547$   $548$   $55$   $56$  $561$  Knife  $562$  Eraser 6.1 6.1 6.2  $\sqrt{6.3}$  6.3 and 6.4 and 6.4.1 and 6.4.2 and 6.4.2 and 6.4.2 and 6.4.2 and 6.4.2 and 6.4.2 and 6.4.2 and 6.4.2 and 6.4.2 and 6.4.2 and 6.4.2 and 6.4.2 and 6.4.2 and 6.4.2 and 6.4.2 and 6.4.2 and 6.4.2 and 6.4.2 and 6.4.2  $650$ uline Color $651^\circ$  Models'  $652^\circ$  Miters"  $653^\circ$  Fixed Palettes" 6 5 4 " Custom Palettes" 7 7.1 7.1.1 7.1.2 对象的分布7.2 安排对象的前后次序7.3 Weld(焊接)7.4 Trim(修剪)7.5 Intersect(相交)7.6 Group(群 7.7 COmbille  $\begin{array}{ccc}\n 8 & 8.1 \\
\end{array}$ 8.1.2 CMYK 8.1.3 HSB 8.1.4 Leb 8.1.5 Gopscale 8.2 " Color' 8.3 8.3.1 8.3.2 8.3.3 9 9.1 9.2 充9.3 渐变式填充9.3.1设置渐变填充类型9.3.2 编辑渐变颜色9.3.3 "Custom(自定义)"渐变样式9.3.4 设置  $9.35$  9.3.6 9.3.7 9.4 9.41 g. 4.2 9.4.3 9.4.4 9.4.5 9.5 9.6PostSCript 9.7  $9.7.1$  9.7.2 and 9.7.2 and 9.7.2 and 9.7.2 and 9.7.2 and 9.7.2 and 9.7.2 and 9.7.2 and 9.7.2 and 9.7.2 and 9.7.2 and 9.7.2 and 9.7.2 and 9.7.2 and 9.7.2 and 9.7.2 and 9.7.2 and 9.7.2 and 9.7.2 and 9.7.2 and 9.7.2 and 9.7 10.1 CorelDRAW 10.2 10.2.1 10.2.1 10.2.2 10.2.3 10.2.4 10.2.5 " Edit Text"  $10.3$   $10.31$   $10.32$   $10.4$   $10.41$   $10.42$ 10.4.3 10.4.4 11 11.1 11.1 11.1.1  $11.1.2$  11.1.3  $11.1.4$  11.2 11.2.1 11.2.2 11.3 11.3.1 CorelDRAW 11.3.2 12  $12.1$  12.1.1  $12.1.2$  12.1.3  $12.1.4$   $12.2$   $12.3$   $---$ 13 131 132 133 134 135  $13.51$   $13.5.2$   $13.6$  $14.1$   $14.2$   $14.3$   $14.4$   $15$  $15.1$   $15.2$   $15.3$   $16$ 16.1 16.2 16.2 17 17.1 Envelope 17.2 Blend(17.2.1) 17.2.2 17.2.3 17.3 Extrude 17.3.1 17.3.2 17.4 COntour 17.5 Distortion 17.5.1 17.5.2 17.6 Drop Shadow 18 18.1 18.2 18.3 18.4 9 19.1 19.2 19.2.1 19.2.2 19.3 19.4 19.5 19.5  $19.5.1$  19.5.2  $19.5.2$  19.5.3  $19.5.4$  $19.6$  19.6.1  $19.61$   $19.62$   $19.63$ and the set of the set of the set of the set of the set of the set of the set of the set of the set of the set o

## << CorelDRAW 9>>

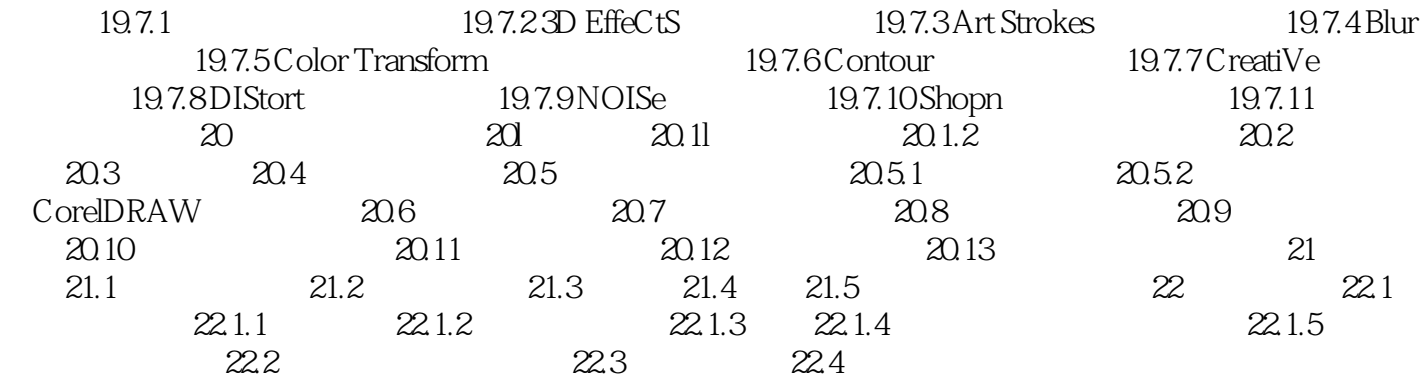

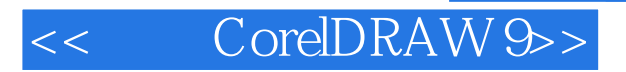

本站所提供下载的PDF图书仅提供预览和简介,请支持正版图书。

更多资源请访问:http://www.tushu007.com